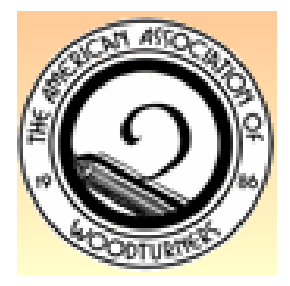

# **Rocky Mountain Woodturners** *A Chapter of the American Association of Woodturners*

[www.rmwt.org](http://www.rmwt.org/)

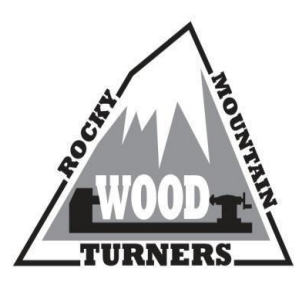

# *July2020 Newsletter*

# *Contents of Newsletter:*

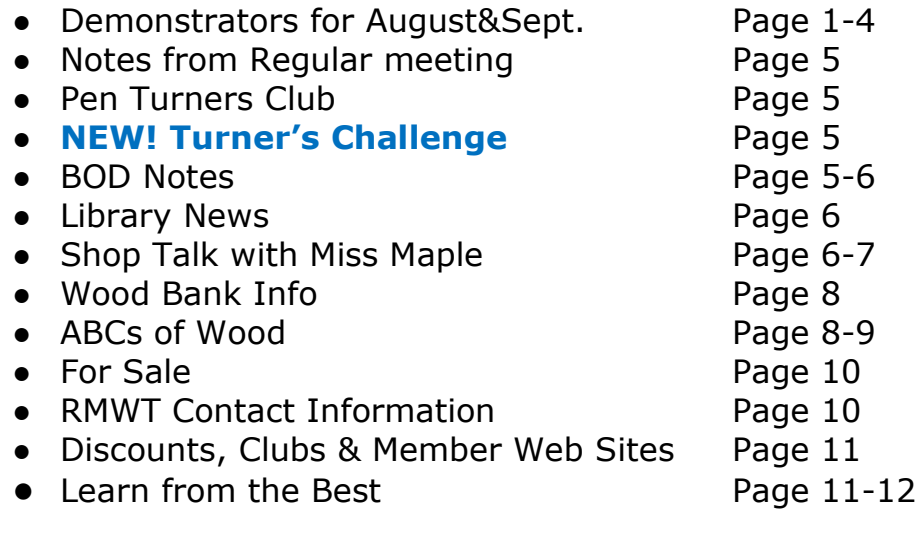

# **August Demonstrator**

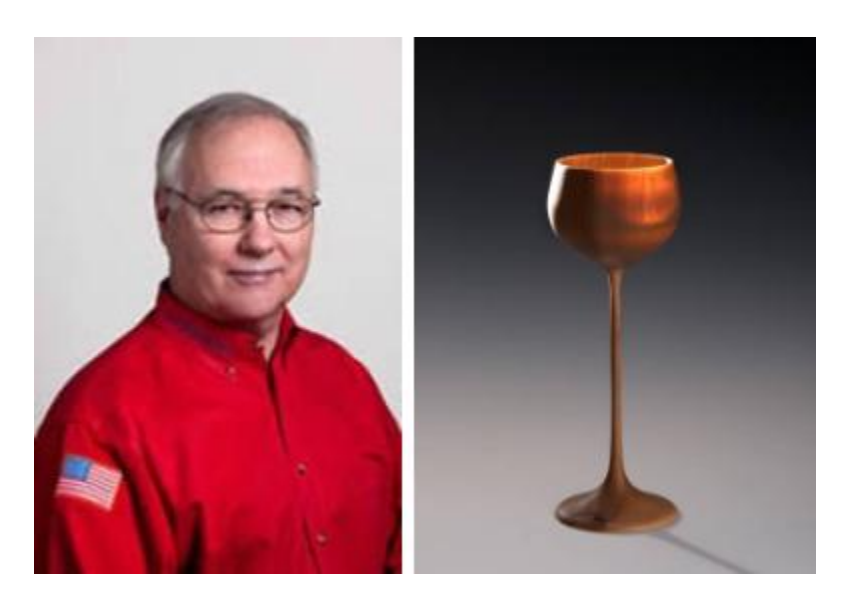

Lyle has been involved in both woodworking and turning from an early age. His father mentored him in the intricacies of wood, both structurally and

artistically, and as a result of this background, he got his start in the woodworking field.

Lyle resides in a beautiful corner of northern Michigan. He is a morning person and delights in viewing the sunrise from the screened-in porch overlooking the wetlands and pond behind his heavily-wooded, very private property near Traverse City, Michigan. It is an inspirational setting for his lifelong desire to create sensational sculpture. Lyle said: "It's all about lifestyle, being happy with the work that I choose to do."

Today, Lyle is an accomplished teacher of woodturning technique. He has been a demonstrator at AAW national and local chapter symposiums since 1996. Lyle was a selected instructor featured in the 1997 AAW Symposium Video. He is a frequent instructor at the Arrowmont School of Arts and Crafts, Provo Symposium, Appalachian Center for Crafts and Brookfield Turning Center. Additionally, Lyle is an Extended Education instructor in Woodturning at Northwestern Michigan College and does workshops and demonstrations for beginning and advanced students in his Traverse City studio.

Thin-walled Goblet Demonstration-Lyle will use the goblet format to demonstrate turning hollow forms with a very thin wall. He will concentrate on Chucking methods, Vibration issues, laser measuring techniques, minimizing the use of steady rests, hollowing in stages and carbide cutter methods

# **NOTE-If you have been having issues connecting to our ZOOM virtual meetings-please reach out to the following folks for assistance prior to the session:**

# **Chris Van Woerkom 970-218-8320 Hoyle Curtis970-613-1415**

# **New Show & Tell / Instant Gallery Prior to the Demonstration.**

The shelter-in has eliminated our meeting Instant Gallery but on the positive side-offered many folks more time to turn. We would like folks to visually participate and show their projects-give us a 2-minute brief on what wood and finish techniques you used as well as any challenges and personal victories the project entailed. We won't be able to reach out and touch you work but the sharing will still inspire us and let everyone know what you've been up to! As always, questions are welcome.

#### **INSTRUCTIONS FOR JOINING THE REMOTE SESSION:**

Rocky Mountain Woodturners Remote Meeting & Demo Thursday, August 6, 2020 06:00 PM Mountain Time **Join Zoom Meeting** 

**[https://us02web.zoom.us/j/81976222042?pwd=ZkZPbVBBQnBtNj](https://us02web.zoom.us/j/81976222042?pwd=ZkZPbVBBQnBtNjMzMUZxYWZVZUFTZz09) [MzMUZxYWZVZUFTZz09](https://us02web.zoom.us/j/81976222042?pwd=ZkZPbVBBQnBtNjMzMUZxYWZVZUFTZz09)**

# **Meeting ID: 819 7622 2042 Password: 09349**

Click the link above. A browser window will open, and Zoom will initiate a download ofthe software that you need.

*You do not need to sign up for an account with Zoom*, and you definitely do not need toenter a "free trial" of a paid account. It is FREE to join my meeting through Zoom. Youjust need to download the software.

#### *Setting yourself up in the meeting:*

(Note - these instructions are based on using a computer to connect to zoom. You canalso use your phone - the features are the same, but locations of icons and things maybe different).

*When you first join, you may be prompted to join with audio and video*.

You can useyour phone as audio. That should be one of the options.You can connect your audio and video so that you can hear the demo, and so thatothers can see and hear you. Go to the bottom row of the Zoom window, and you willsee a row of icons. The far left is a microphone icon. This is where you mute or un-muteyour own microphone. Next icon to the right of that is a video camera icon. This iswhere you turn on or off your video, enabling other people to see a thumbnail of you onlive video. Click those icons to turn on or off your audio or video.If your video and audio don't connect automatically, click on the triangle to the right ofthe microphone icon, open the dropdown menu, and choose "Audio Settings". Here youcan choose which speaker and microphone you are using,and can check them to see ifthey are working.

On the left side of the settings window is a sidebar. Choose "Video" to select whichcamera your computer will use to connect to the meeting.

It is a good idea to keep your microphone muted unless you are asking a question, tokeep the background noise down. I may mute everyone if there is a lot of noise. Youcan still un-mute yourself to ask a question.

# *Using the Chat feature*:

There is an icon labeled Chat at the bottom of the Zoom window. Click that and aside-bar opens on the right with a Chat Window. You can choose from the dropdown at the bottom above the message window and message either everyone or an individual.

# Asking questions during the meeting:

*You can ask questions during the demo*, it's not necessary to hold your questions untilthe end. To ask a question, un-mute your microphone and speak. If you don't get my attention that way, use the Chat feature to get the Moderator'sattention, and he/she will let me know.

# *Leaving the meeting*:

You can leave any time. And you can come back by clicking the link again and joiningthe meeting. To leave the meeting, click "Leave Meeting" at the lower right of the Zoom-window.

#### *Other*

If you still need more help, check out the video tutorials on zoom's website: https://support.zoom.us/hc/en-us Especially look for the "Joining a Meeting" video.

# **September Demonstrator, Sept. 3rd, 2020**

After spending over 25 years in Hollywood, filming television commercials, I began experimenting with a lathe I had inherited. Before I even mastered the technique, I could see that I wanted to find a way to give the pieces a little more life. A bowl, or a vase, or a sculpture sits on a shelf and has a form, and there's a certain beauty in that, but I wanted to add movement and energy to that form.I have always lived near the ocean, and was inspired to bring the motion and rhythm of the waves to a round object. The exploration of that concept led to the "wavy" design which is still the core element of my work today.I started by placing the design on bowls, because that's kind of the obvious thing to make on a lathe, but as I developed new techniques, I found that I could remove the restriction of the vessel and let the design stand alone as a sculptural form.

By working with round forms, I found this opportunity to create designs that have no beginning or end. Even as they sit still, you can imagine the design wrapping around the piece and coming back into view, giving rhythm to the design. By moving the shapes around on the piece, I found the energy that hopefully gives a feeling of movement to an otherwise static form. I live in Pacific Palisades, CA. with my wife Candy, and two wonderful daughters, Lauren and Rachel. When I'm not in the studio, I enjoy Golf, Paddle Tennis, Skiing, Cycling, Kayaking, Hiking and Bocce.

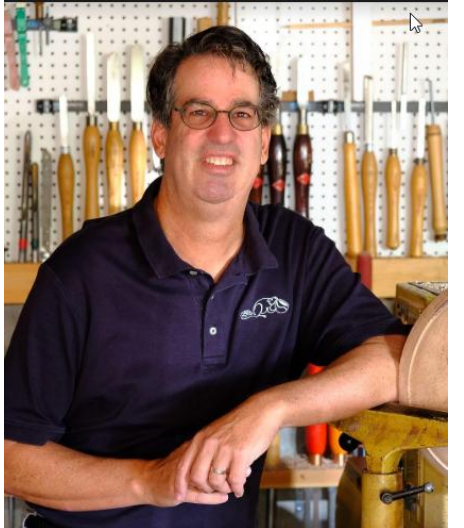

# **Notes from the General Meeting July 9th, 2020**

# Officer Reports:

President-We will be continuing our virtual meetings for August and likely Sept. As a new approach to the fall Beyond the Bark show, we will be printing and mailing invitations-please be thinking about 10 folks you would like to send a personal note.

Since the American Cancer Society has slowed giving out wig stands due to COVID, Joe Lesko has identified a small group in Fort Collins called San Joy that distributes them and has requested some from our club. Their website is Sanjoy.org

Vice President- Now at 121 paid member and continuing to grow! Our membership record continues to grow!

Secretary-Miss Maple is looking forward to more membership participation.

Treasurer-reported \$6,441.15 in checking & \$4847.92 savings.

#### **Pen Turner's Club**

No July meeting. Anyone interested in offering a pen turning virtual demo in September should contact Clarence.

# **Board of Directors Meeting July 28th, 2020**

President: Clarence Sitzman wanted to remind everyone to get there turning started now for the Beyond the Bark show in mid-November. Vice President: Chris Van Woerkum –Membership directory will be updated quarterly and next release will be in September 2020.

Our membership continues to grow with 120 paid members to date. Treasurer: Dave Amos - Account Balances Checking \$6,420.32; Savings \$4847.86.

Secretary Report: Jenni Elke-We will start having **Turner's Challenge** 

**Projects** in August-topic to be published in the prior month's newsletter. Members have a month to work on the project for show & tell at the beginning of the club meeting the following month. The September challenge will be making mushrooms. There was a small article in the August 2020 AAW magazine, pages 40-42 featuring mushrooms. Link with the "How to instructions" right bottom page 42.

We thought this would be a fun way to get everyone in the club doing the same "challenge" project. So get out your gouges, (or whatever you would like to use to make the mushrooms), start your brain, and get to making your mushrooms. We will ask you to share what you've make at the September meeting.

Next BOD Meeting will be on Tuesday, August 25<sup>th</sup>, location TBD.

# **Summary of the Board of Director Responsibilites:**

**President duties-** Supervise and control all the business and affairs of the chapter. Conducts chapter meeting as well as business meeting with the Chapter Officers and Committee Chairpersons.

**Vice President duties**-Main duty is membership and the collection of membership due through Pay Pal, checks or cash. Maintains membership list and directory. Creates Name Tags and Membership cards. Takes over duties of President if absent, resigns or can no longer serve until a new President is elected. Corresponds with the AAW on their officer changes questionnaire in March.

**Secretary duties**-Takes notes at club and board meetings. Collects and complies all club information and notes into newsletter that is distributed monthly through the club's Gmail account. Sends notifications for the time and place of the board meeting. Makes sure the 501c3 filing is posted with the IRS yearly by acquiring information from the treasurer. Make sure the business periodic report is filed with the Colorado Secretary of State by May 31 of the current calendar year.

**Treasurer duties**-Must be proficient in the use of or willing to learn QuickBooks which is the club accounting system. Gives a monthly report of the club finances at the board and club meetings. Collects membership dues monies from the Vice P.-Tracks monies every month in the club primary checking and savings accounts and handles outstanding payments. Pays presenters/demonstrators and well as monthly bills. Collect monies from club members when they attend hands-on workshops. Serves as member of EOG committee.

#### **Library News**

# **YouTube Channel for Rocky Mountain Woodturners Videos**

RMWT has set up a YouTube Channel to make our club demonstration videos available online. To view a video [click here.](https://www.youtube.com/user/rmwoodturners)

# **Shop Talk with Miss Maple**

**AUGUST QUESTION: What is your favorite finish? How do you apply it?**

# **July question: What is your favorite tool sharpening method?**

*From Chris VanWoerkom:*

I use a 180 grit CBN wheel for sharpening my tools. I'm considering a second wheel of around 300 grit to get a finer edge but haven't made the investment.

I have two tools that I use with my wheel to sharpen my cutting tools. I use a Wolverine jig (OneWay) for my gouges. I marked the rod that clamps into the base of the wheel with a line for each setup that helps me get repeatable results. (See photo).

For my scrapers and parting tool, I use an adjustable platform from Robo Hippy called "Robo Rest". It lets me set the platform in 5 degree increments. I mark each tool with the angle (or angles for negative rake scrapers), so I can quickly set the rest at the correct angle.

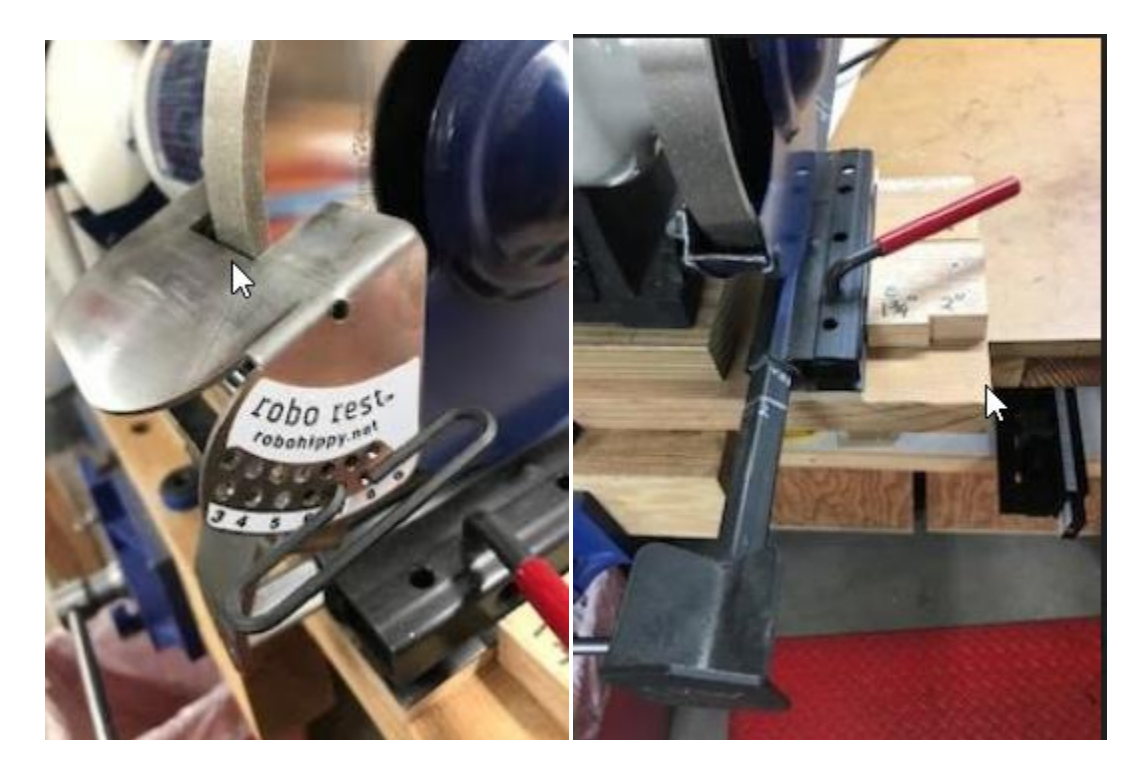

# *From Dale Quakebush:*

Sharpening has been a learning process.

When I started going to meetings 4-5yrs ago that was one of the questions I kept asking. I very quickly learned that most wood turners sharpen and turn different, but I was hoping to just hear how it was done! It is still evolving all the time but after taking a 2 day class and visiting and using grinders and tools over the years in at least 3 different shops and seeing everything from using 60 grit wheels to 600, I have gotten down to liking CBM wheels one 120grit for scrapers and a 400 grit for my gouges free hand on a SB platform. I like the variation and control I can get. I just saw a demo where he used 320 grit sand paper and a hone to touch up for the final pass, I tried that and like what I saw.

I was scheduled to do a 4 day class in April with Trent Bosch to get to use tools jig sharpened and on a full power lathe but this stay at home stuff got in the way. Maybe next year??I use pull and push cuts and carbide tools as needed. Not stuck in any one way. Looking forward to learning, watching and developing my own style of what works for me.

#### **Wood Bank News**

All RMWT members are encouraged to check the selection of wood in the bank. First come, first served. Call John Giem to set up an appointment and get directions. (970) 227-6618 or email [jgiem@comcast.net](mailto:jgiem@comcast.net)

# **ABC's of Wood,** *featuring the lettersW &Z*

#### **Black Walnut**, *Juglans nigra,*

The appearance of Walnut heartwood can range from a lighter pale brown to a dark chocolate brown with darker brown streaks. Color can sometimes have a grey, purple, or reddish cast. Sapwood is pale yellow-gray to nearly white. Figured grain patterns such as curl, crotch, and burl are also seen.Black Walnut is rated as very durable in terms of decay resistance. Typically easy to work provided the grain is straight and regular. Planer tear out can sometimes be a problem when surfacing pieces with irregular or figured grain. Glues, stains, and finishes well, (though walnut is rarely stained). Responds well to steam bending. This wood has a faint, mild odor when being worked. It is very popular and widely available (even from our wood bank); though board widths can sometimes be narrow. Considered a premium domestic hardwood, prices are in the high range for a domestic species. It would be hard to overstate Black Walnut's popularity among woodworkers in the United States. Its cooperative working characteristics, coupled with its rich brown coloration puts the wood in a class by itself among temperate-zone hardwoods. To cap it off, the wood also has good dimensional stability, shock resistance, and strength properties. Common uses are furniture, cabinetry, gunstocks, interior paneling, veneer, turned items, and other small wooden objects and novelties.

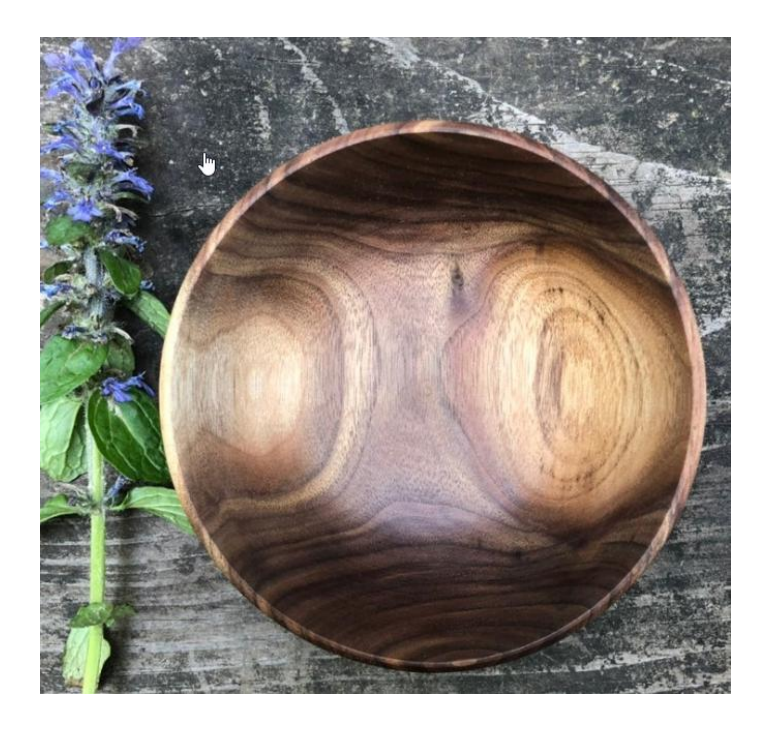

# **Ziricote,***Cordia dodecandra*

This wood colors range from medium to dark brown, sometimes with either a green or purple hue, with darker bands of black growth rings intermixed. Ziricote has a very unique appearance, which is sometimes referred to as "spider-webbing" or "landscape" grain figure. Quartersawn surfaces can also have ray flakes similar in appearance to those found on quartersawn [Hard](https://www.wood-database.com/hard-maple/)  [Maple.](https://www.wood-database.com/hard-maple/) The pale yellowish sapwood is sometimes incorporated into designs for aesthetic effect, or to cut down on wastage.Overall, Ziricote is fairly easy to work considering its high density. The wood tends to develop end and surface checks during drying, which can be problematic: though the wood is stable once dry. Also, pieces are usually available in narrow boards or turning squares, with sapwood being very common. Ziricote turns and finishes well, and in most instances, it can also be [glued](https://www.wood-database.com/wood-articles/gluing-oily-tropical-hardwoods/) with no problems. It is likely to be quite expensive, exceeding the price of some [rosewoods,](https://www.wood-database.com/wood-identification/by-scientific-name/#dalbergia) and approaching the cost of some types of [ebony.](https://www.wood-database.com/wood-identification/by-scientific-name/#diospyros) Common uses include furniture, veneer, cabinetry, gunstocks, musical instruments (acoustic and electric guitars), turned objects, and other small specialty wood items. A truly unique-looking wood, Ziricote has very few imitators; perhaps only the occasional piece of figured [Brazilian Rosewood](https://www.wood-database.com/brazilian-rosewood/) exhibits the same spider-webbing grain figure.

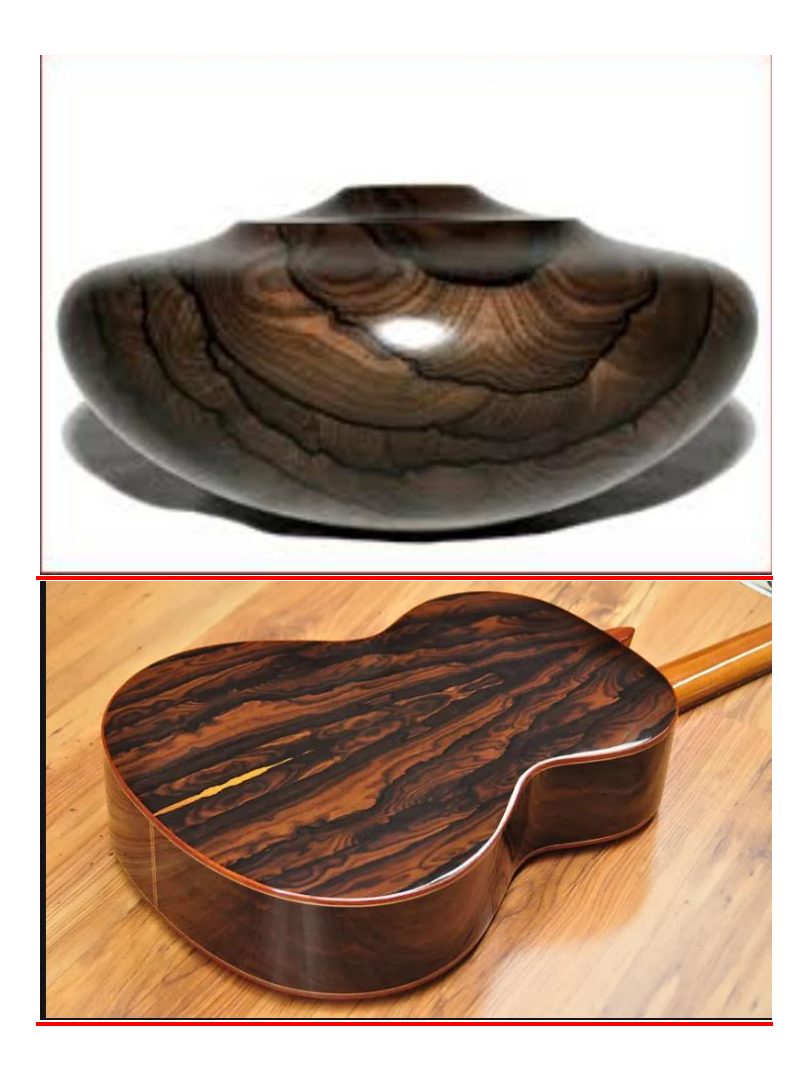

# **Items For Sale***:*

If you have any wood shop or woodturning tools and/or equipment for sale and would like an ad posted, please send your information to Jenni Elke, [jenni.elke59@gmail.comI](mailto:jenni.elke59@gmail.com) will try to get that information in the upcoming editions of the newsletter. Sale ads will run for three months unless notified to stop sooner or to continue longer.

# *RMWT Contact Information:*

**President: Clarence Sitzman** 970-980-8403 seesitzman@aol.com

**Vice President: Chris VanWoerkom** 970-218-8320 [mcvan1@gmail.com](mailto:mcvan1@gmail.com)

**Secretary: Jenni Elke** Home: 303-828-3286

Mobile: 303-981-8277 [jenni.elke59@gmail.com](mailto:jenni.elke59@gmail.com)

**Treaurer: Dave Amos** 970-590-3983 [daveamos1252@gmail.com](mailto:daveamos1252@gmail.com)

**Program Director:**  Tom Zanotti720-327- 0613tzanotti@ez2.net

**Wood Bank:** John Giem

Chairman &Wood Lot Manager 970 227-6618 mobile [jgiem@comcast.net](mailto:jgiem@comcast.net)

#### **Wood Lot Collection:**

Jerry Sherman 970-631-2984 mobile 970-484-2619 home

### **RMWT Webmaster:**

Hoyle Curtis 970-613-1415 [Hoyle.Curtis@gmail.com](mailto:Hoyle.Curtis@gmail.com)

#### **Pen-turners Group Director**

Harry R. Farmer Mobile: 970-218-0297 [harryrfarmer@q.com](mailto:harryrfarmer@q.com)

#### *RMWT Symposium:*

**General Coordinator:** Allen Jensen 970 663-1868 work 970 776-6452 mobile

# **RMWT Symposium Program Coordinator and**

**Vendor Coordinator:**  Cindy Drozda P.O. Box 19065 Boulder, CO 80308

303-449-7170 [cindy@cindydrozda.com](mailto:cindy@cindydrozda.com) [http://cindydrozda.blogspot.com](http://cindydrozda.blogspot.com/) [http://www.youtube.com/user/condyd](http://www.youtube.com/user/condydrozda) [rozda](http://www.youtube.com/user/condydrozda) Facebook business page: <http://tinyurl.com/44prp3n> Facebook Profile: <http://tinyurl.com/3vy5ld5> Twitter: http:twitter.com/cindydrozda

**Symposium Registration Coordinators:** Jim and Pam Felton 307-634-9103 home [jpfelton@gmail.com](mailto:jpfelton@gmail.com)

# *10% RMWT Member Discounts (with some exceptions):*

**Wood Emporium** 618 N Garfield Ave Loveland, CO 970-667-5621 Phone 970-667-5621 Fax

#### **Sears-Trostel Lumber & Millwork**

1500 Riverside Ave Ft. Collins, CO 80524 970-482-1928 970-482-9895 Fax

#### **Woodcraft – Loveland**

[loveland@woodcraft.com](mailto:loveland@woodcraft.com)

3718 Draft Horse Drive Loveland, CO 80538 970-292-5940 Phone 970-292-5939 Fax

**Rockler's in Denver** – You have to show your membership card.

#### *Clubs and Member's Websites:*

**Rocky Mountain Wood Turners** [www.rmwt.org](http://www.rmwt.org/)

**AAW – American Assoc. of Woodturners** [www.woodturner.org](http://www.woodturner.org/) **Trent Bosch** [www.trentbosch.com](http://www.trentbosch.com/)

**Cindy Drozda** [www.cindydrozda.com](http://www.cindydrozda.com/)

[http://cindydrozda.blogspot.com](http://cindydrozda.blogspot.com/) [http://www.youtube.com/user/condyd](http://www.youtube.com/user/condydrozda) [rozda](http://www.youtube.com/user/condydrozda) Facebook business page: <http://tinyurl.com/44prp3n> Facebook Profile: <http://tinyurl.com/3vy5ld5> Twitter: http:twitter.com/cindydrozda

# **John Lynch**

[www.johnlynchwoodworking.com](http://www.johnlynchwoodworking.com/)

**Curt Theobald** [www.curttheobald.com](http://www.curttheobald.com/)

**Don Maul** [www.bighornwoodart.com](http://www.bighornwoodart.com/)

# **Harry R. Farmer**

[harryrfarmer@q.com](mailto:harryrfarmer@q.com)

I have taken over Dan Bailey's CA glue business from him. cell (970)218-0297 home (970) 484-5448, 2112 Springfield Ct., Ft. Collins.

# **Gary Zeff**

[garyzeff@gmail.com](mailto:garyzeff@gmail.com) [www.sculpturalwoodturning.com](http://www.sculpturalwoodturning.com/)

# *Learn From the Best…*

TheRocky Mountain Woodturners Club, RMWT, is well known around the nation because we have some of the best national and internationally known demonstrators and best teachers.Basic, Intermediate, Advanced and Specialty turning right here in our own back yard:

Woodcraft has classes for beginners in woodworking, shop safety, intro to the machines, bowl turning, pen and

pencil turning, hollow forms, Christmas tree ornaments, tool sharpening, etc. Please check out the classes being offered at web page: www.woodcraft.com/stores/storeaspx  $?id=56$ 

**Doug Schneiter** is scheduled to teachseveral woodturning classes at Woodcraft - Loveland in 2019. See Woodcraft class schedules. Doug also teaches specialized one on one classes at his Loveland studio. Contact at [dougschneiter@gmail.com](mailto:dougschneiter@gmail.com)

# *Trent Bosch Woodturning Workshops:*

Trent Bosch Woodturning Workshops are held in Trent's personal studio north of Fort Collins and are scheduled throughout the year. There is a maximum of 4 students in each class, which allows for plenty of individualized instruction. Trent's studio is equipped with the highest quality equipment for your use. For more information visit [trentbosch.com](http://trentbosch.com/) or [trentboschtools.com](http://trentboschtools.com/) or email Trent at [trent@trentbosch.com](mailto:trent@trentbosch.com)

# **John Giem, Woodturner**

Custom woodworking and Individual or small group woodworking instruction tailored to the needs of the student. Offering both woodworking on the lathe and combined with regular power tools. Classes are held in John's Fort Collins studio which is equipped with a complete set of woodworking tools. Contact John at [jgiem@comcast.net](mailto:jgiem@comcast.net) (970)-227-6618, cell